## SAP ABAP table /DSD/VC\_AUTHT {DSD: Visit Group - Texts}

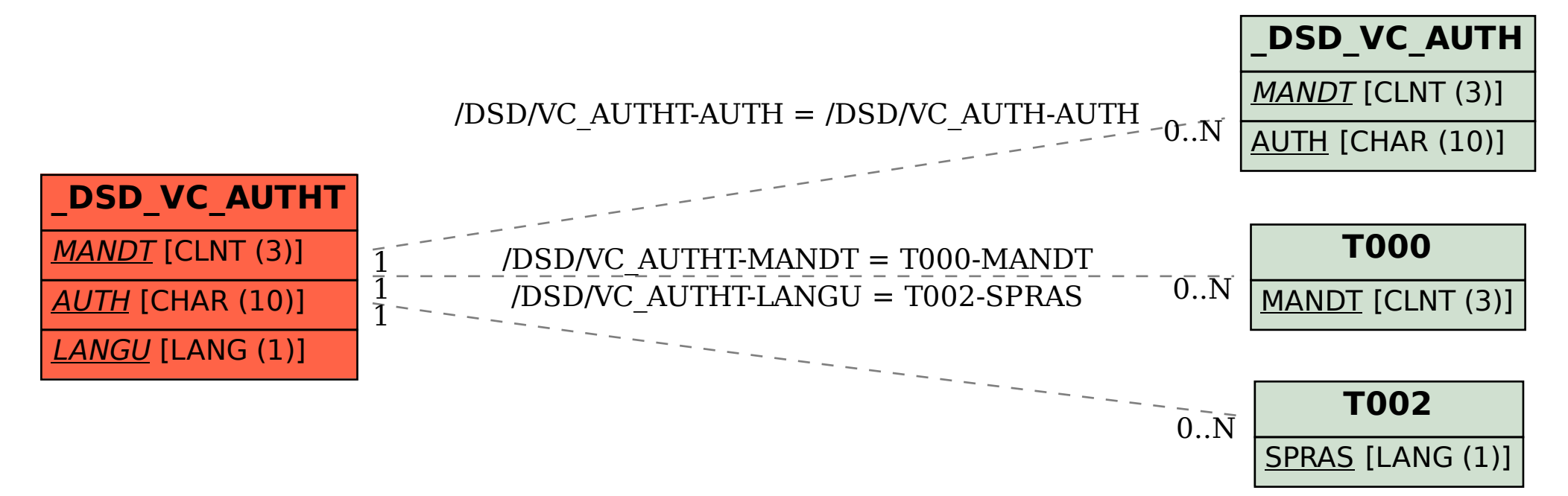